## **Тест**

1. Коя от следните команди НЯМА да изведе списък с файловете в текущата директория (приемаме, че тя не е празна)? A)ls

```
B)printf "%s\n" *
C) cat *D)echo *
```
2. Създаваме файла *fifi* чрез

echo "А В С Д" > fifi

Коя от следните команди ще има изход 4?

```
A)wc -w fifi
B)wc -m fifi
C) cat fifi | wc -wD)cat fifi | wc -m
```
3. Създаваме файла *fufi* чрез

```
echo -n "П" > fufi
```
Кои от следните команди ще имат 1 в изхода си? (Верният отговор може да не е само един)

- $A)$  wc  $-w$
- $B)wc -1$
- $C)$  wc  $-m$
- $D)$  wc  $-c$
- 4. Скриптът *foo.sh* има съдържание:

```
#! /bin/sh
## foo.sh
set b1 b2 b3
for arg in $*
do
    echo arg
    shift
```

```
done
```
Изпълняваме го с sh foo.sh a1 a2 a3 a4 a5. Какво ще изведе на стандартния изход?

5. Скриптът *remover.bash* има съдържание:

```
#! /bin/bash
echo *.c
rm `ls *.c`
echo *.c
```
Какво трябва да е съдържанието на текущата директория, за да може на стандартния изход от изпълнението на скрипта да бъде изписано:

```
daa.c
```

```
A)remover.sh, daa.c
B)daa.c
C) remover.sh
D)нито едно от горните
```
## 6. Скриптът *bu.sh* има съдържание:

```
#! /bin/sh
## bu.sh
for arg
do
    set a b c
    echo $arg
    shift
    echo $*
done
Изпълняваме го с bash bu.sh A B C. 
Какво ще изведе на стандартния изход?
```
- 7. Ако в текущата директория няма файлове с разширение *\*.cpp*, то коя от следните команди НЯМА да изведе съобщение за грешка?
	- A)rm \*.cpp B)echo \*.cpp C)ls \*.cpp D)cat \*.cpp
- 8. Какво ще изведе следният скрипт при изпълнението си?

```
#!/bin/bash
##shifter.bash
set x y z
for arg in $*
do
    echo $arg
    shift
done
echo $#
```
9. Намираме се в директорията *current*. С коя от следните команди ще изтрием всички поддиректории на *d1*?

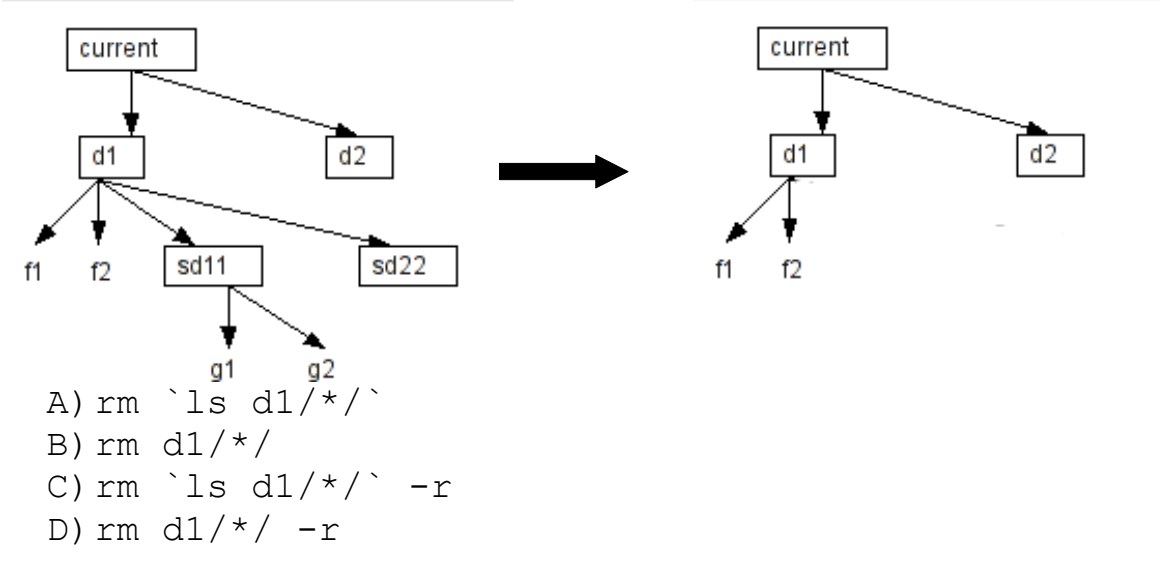

## 10.Коя от следните команди ще остави празен файла *spam*?

- A) cat /dev/null > spam
- B)rm spam
- C)echo > spam
- D)rm spam > spam
- 11.Групирайте командите според това, което ще изведат на стандартния изход, ако текущата директория е празна.
	- (1) ls
	- (2) printf  $\sqrt[8]{s}\sqrt{n''}$  \*
	- $(3)$  cat  $*$
	- $(4)$  echo  $*$
- 12.Скриптът *zipper.bash* има следното съдържание:

```
#! /bin/bash
## zipper.bash
for f in *.zip
do
  echo $f > $f
done
cp *.zip
cat *.zip
```
Какво ще се изпише на стандартния изход след изпълнението му, ако текущата директория съдържа само файловете *f1.zip* и *f2.zip*?

- 13.Ако текущата директория съдържа (само) файловете *f1.zip*, *f2.zip*, *f3.zip*, какво ще се изпише на стандартния изход след изпълнението на скрипта *zipper.bash*?
- 14.Какво ще се изпише на стандартния изход след изпълнението на echo Deleting the following files: ; ls \*.cpp \*.py ; rm \*.cpp \*.py ако съдържанието на текущата папка е: a.c a.cpp b.cpp c.c A) Deleting the following files: ls: cannot access \*.py: No such file or directory a.cpp b.cpp rm: cannot remove `\*.py': No such file or directory B) Deleting the following files: a.cpp b.cpp C) Deleting the following files: ls: cannot access \*.py: No such file or directory a.cpp b.cpp D)ls: cannot access \*.py: No such file or directory rm: cannot remove `\*.py': No such file or directory 15.Как можем да разберем колко сесии има потребителя *tty*? A)  $w$  | grep tty |  $wc -1$ B)who | grep tty | wc -l C)who | grep -c tty | wc -l  $D)$  w | grep -c tty | wc -l E)не можем F)who | grep -c "^tty" 16.Коя от командите е еквивалентна на if who | grep the user > /dev/null 2>&1 then write the user <<< "Hello" else echo the user is not logged in. fi A) ( who | grep the user  $>$  /dev/null )  $&&$ write the user <<< "Hello" || echo the user is not logged in. B) ( who | grep the user > /dev/null 2>&1 ) && ( write the\_user <<< "Hello" || true ) ||

echo the user is not logged in.

- C)( who | grep the\_user  $2 > /dev/null$  1>&2) && write the\_user <<< "Hello" && echo the\_user is not logged in.
- D)( who | grep the\_user > /dev/null 2>&1 ) && ( write the\_user <<< "Hello" && true ) || echo the\_user is not logged in.